# Использование QRкода в обучении

химии

Шапшалова Елена Михайловна, учитель химии первой квалификационной категории МОУ – Лицей №2

# Что такое QR-код?

Аббревиатура **QR** (quick response) в переводе с английского означает "быстрый отклик". Это двухмерный штрих-код (матричный код), позволяющий быстро кодировать и считывать (декодировать): тексты, активные ссылки для скачивания информации,

рекламу и т. п.

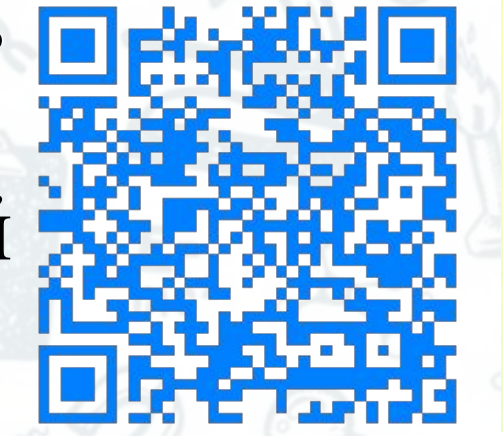

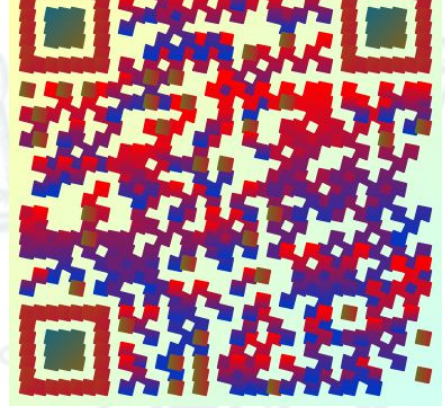

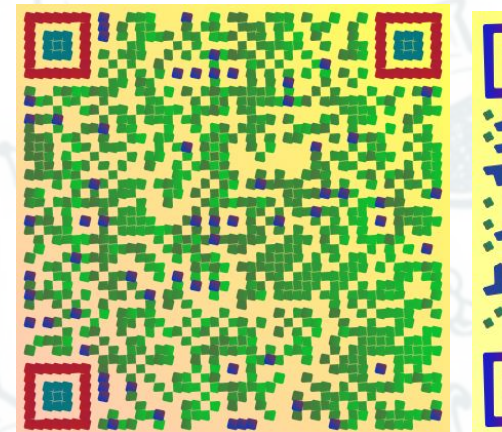

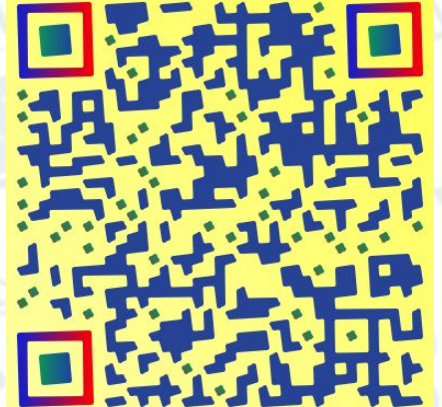

### Использование QR-кода

Номер л/с: 120023998

Адрес: 410012, г Саратов, проезд I

ПЛАТЕЖНЫЙ ДОКУМЕНТ за март 2019г.

Плательшик Адре

Кол-во проживающих: 1 чел.

Общ. площаль/Жил. площаль: адь земельного участка, не занятого постройками: 15 м2

Площадь жилых/Площадь нежилых помещений: 0 м2 / 0 м2

для внесения платы за содержание жилого помещения, коммунальные услуги Номер л/с:

Площадь общедомового имущ.: 0 м2, с учетом чердаков и подвалов - 0 м2

по режилителять.<br>гого документа можно произвести: в ФГУП "Почта России"; в ПАО "Сбербанк", АО "НКВ Банк", Банк.<br>ООО "КВС" на уполезник ООО "КВС" на уп Советская, д.10.

инет на ivc34.ru. В нем вы сможете: видеть все платежи, оплачивать коммунальные услуги. ой личный кабинет на иссятто, о нем во ожили.<br>витр ООО "КВС": тел.24-65-95 по адресу ул.Советская, д.10. График работы. Понедельник-Пятница 08.00-17.00.

гежного документа можно произвести: в чи утт тточта носый на стала.<br>номбанк"; в Центре по работе с абонентами ООО "КВС" на ул.Советская, д. 10.

служба: 24-65-24 по вопросам аварийных ситуаций на сетях водоснабж

Итого к

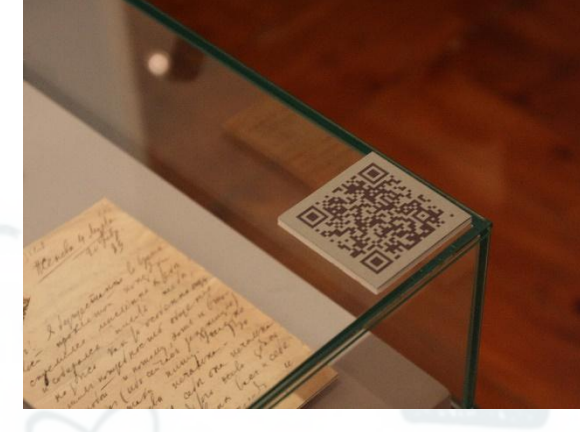

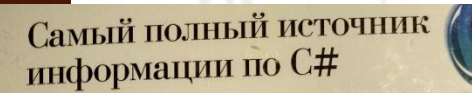

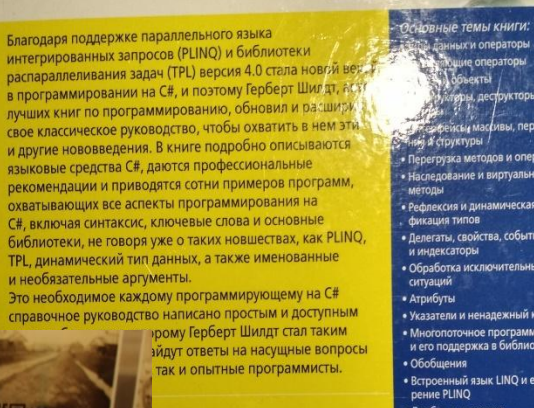

no annery www.HerbSchildt.com

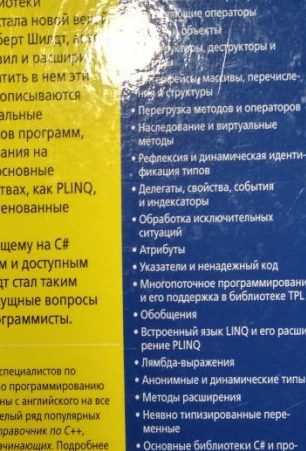

странство имен System

можности и коллекции

ISBN: 978-5-8459-2015-7

их и операторы

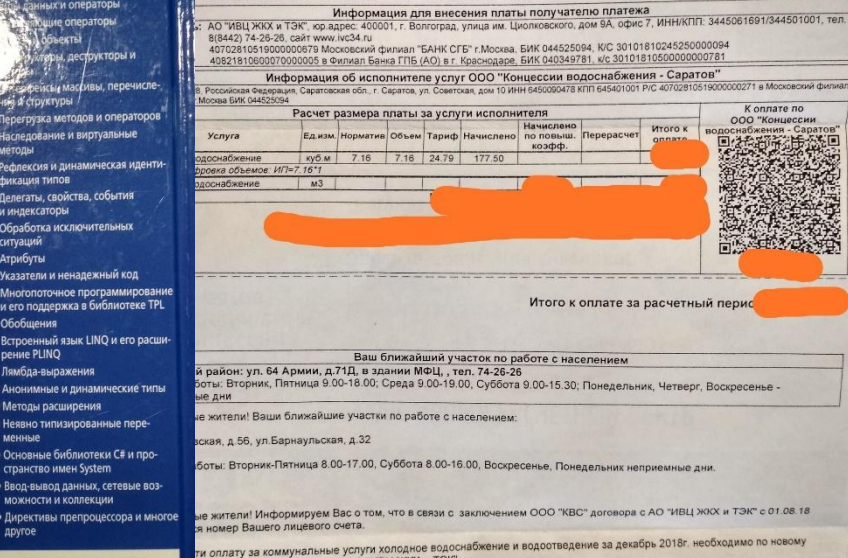

оплату за коммунальные услуги холодное.<br>вого счета по реквизитам АО "ИВЦ ЖКХ и ТЭК"

ием, ООО "Концессии водоснабжения - Саратов

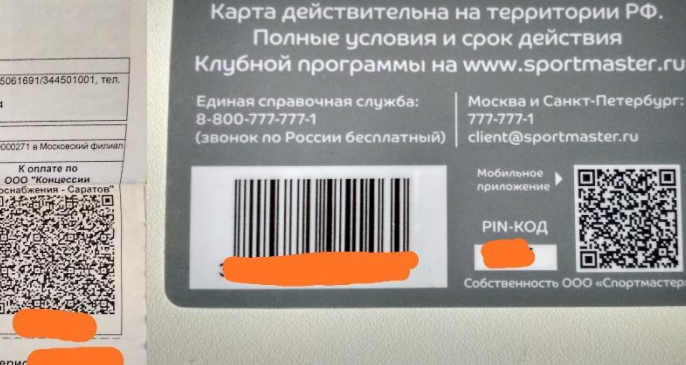

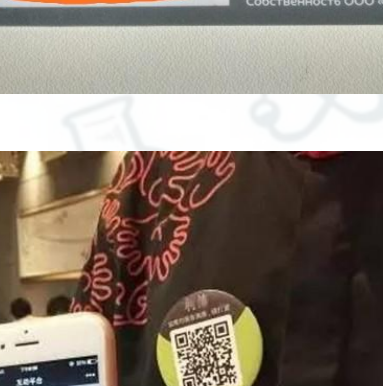

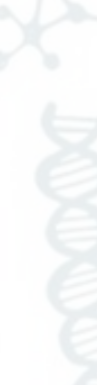

### Применение в образовании

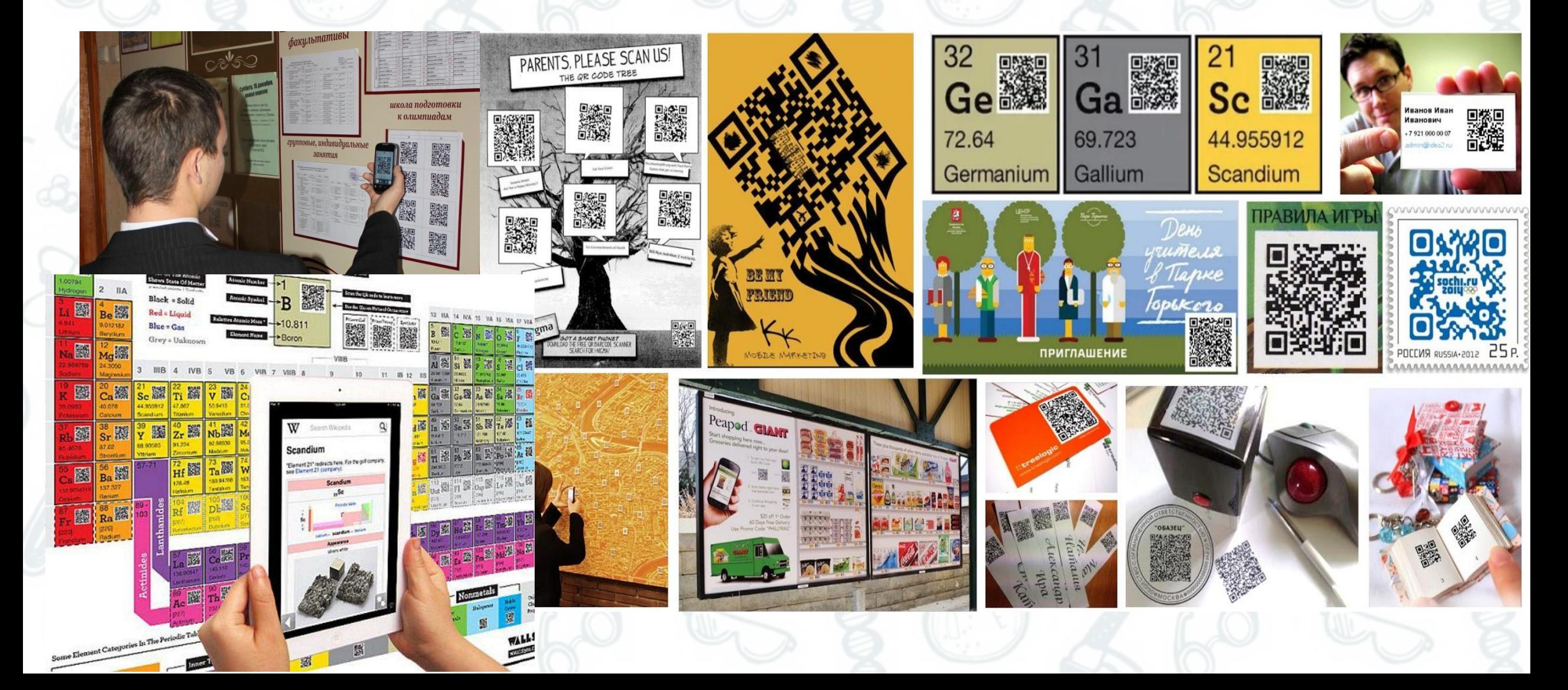

# Применение QR-кодов на уроках химии

Ссылки на сайты для подготовки к ОГЭ и ЕГЭ

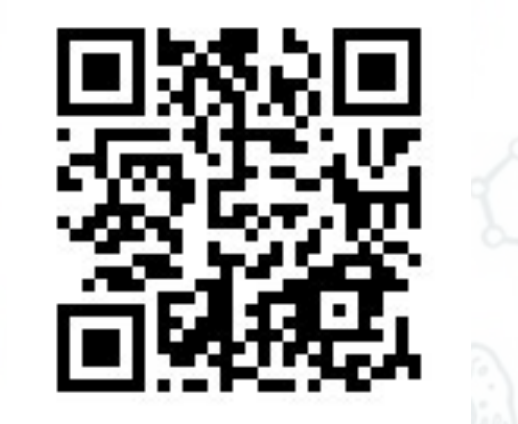

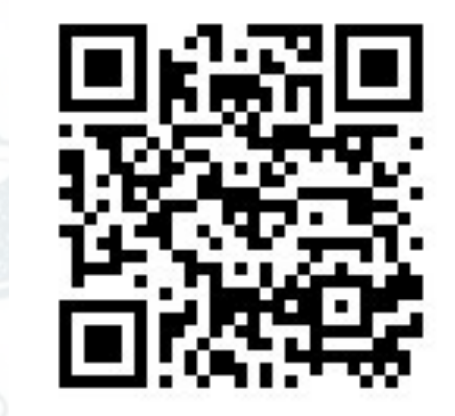

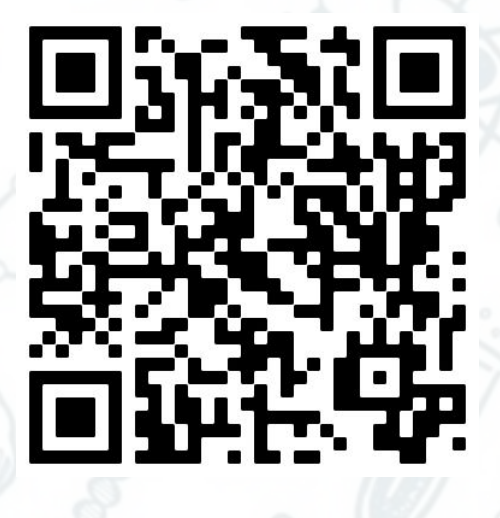

ОГЭ ЕГЭ Индивидуальный вариант

### Каналы YouTube

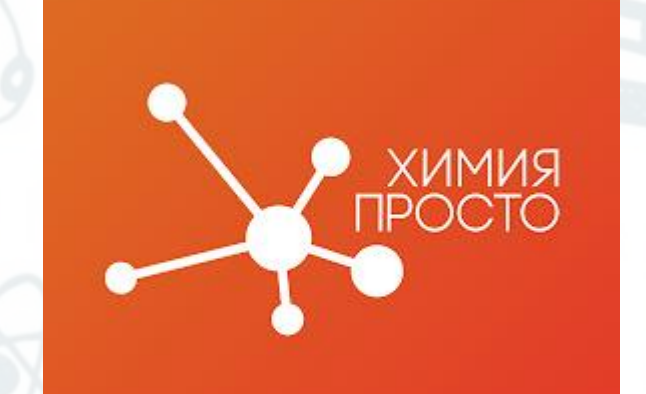

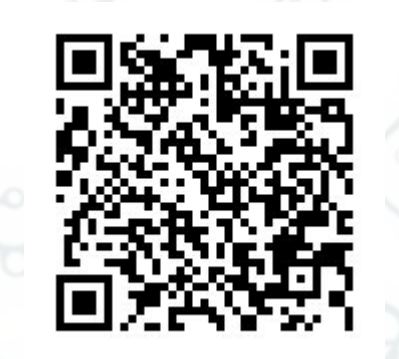

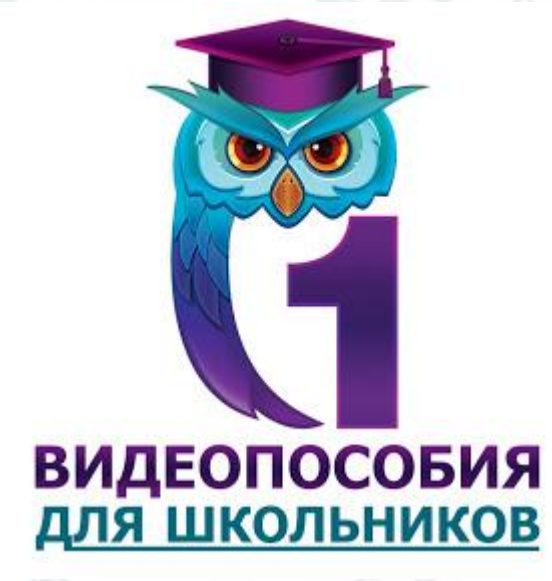

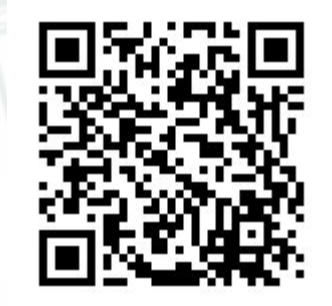

### Вещества

Rb

N<sub>a</sub>

# Практические и лабораторные работы

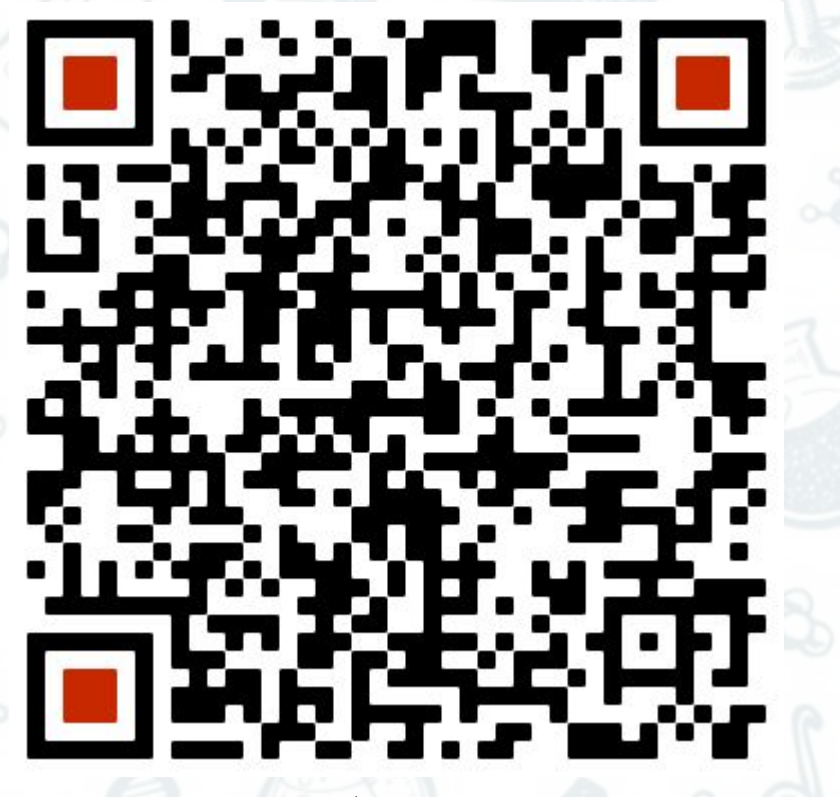

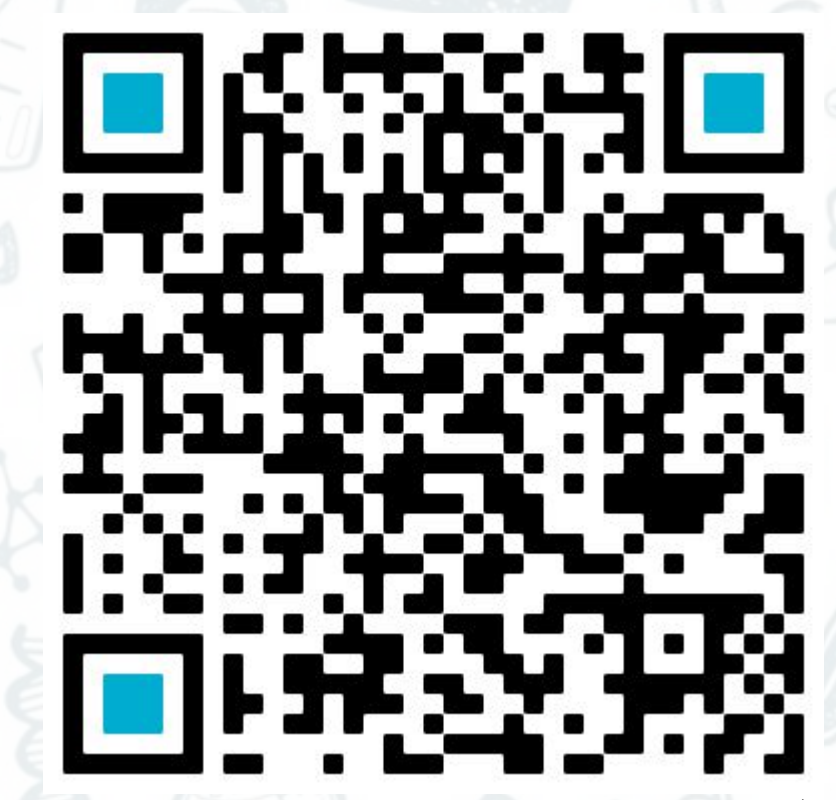

Техника безопасности Инструкция к выполнению работы

## Самостоятельные и контрольные работы

#### Полезные ссылки

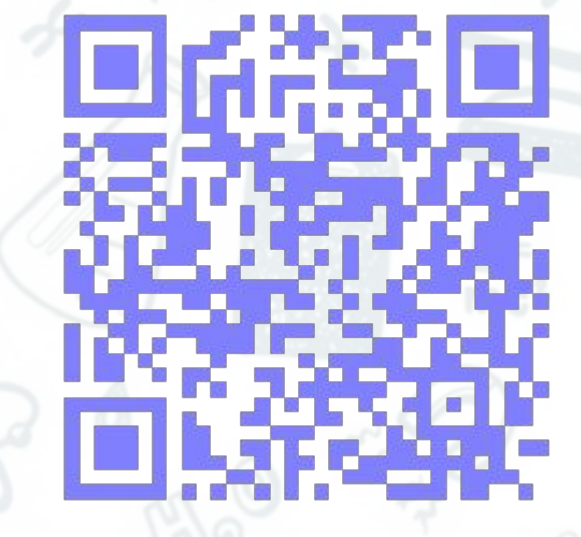

Периодическая система химических элементов Д. И. Менделеева

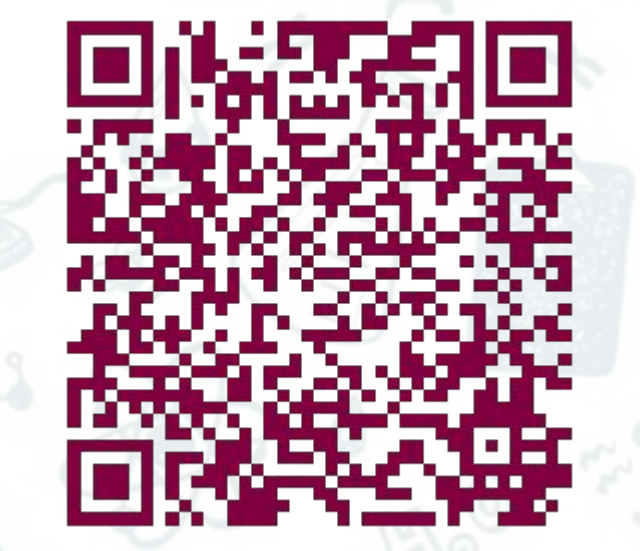

Таблица растворимости Показатель pH

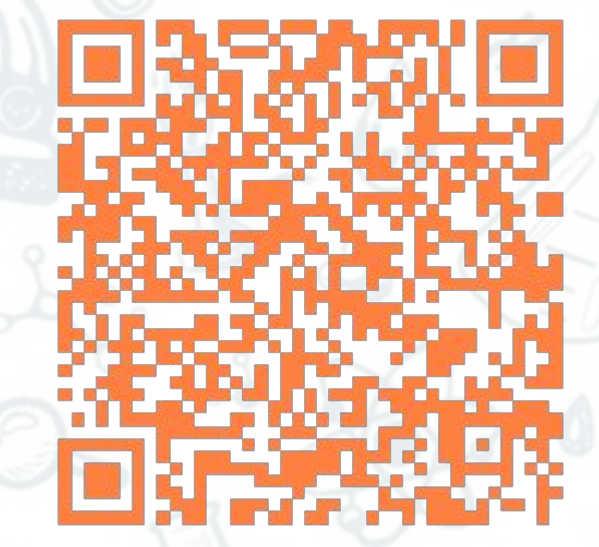

# Динамическая Периодическая система

**同科学** 

### Квесты, игры, загадки,

### кроссворды

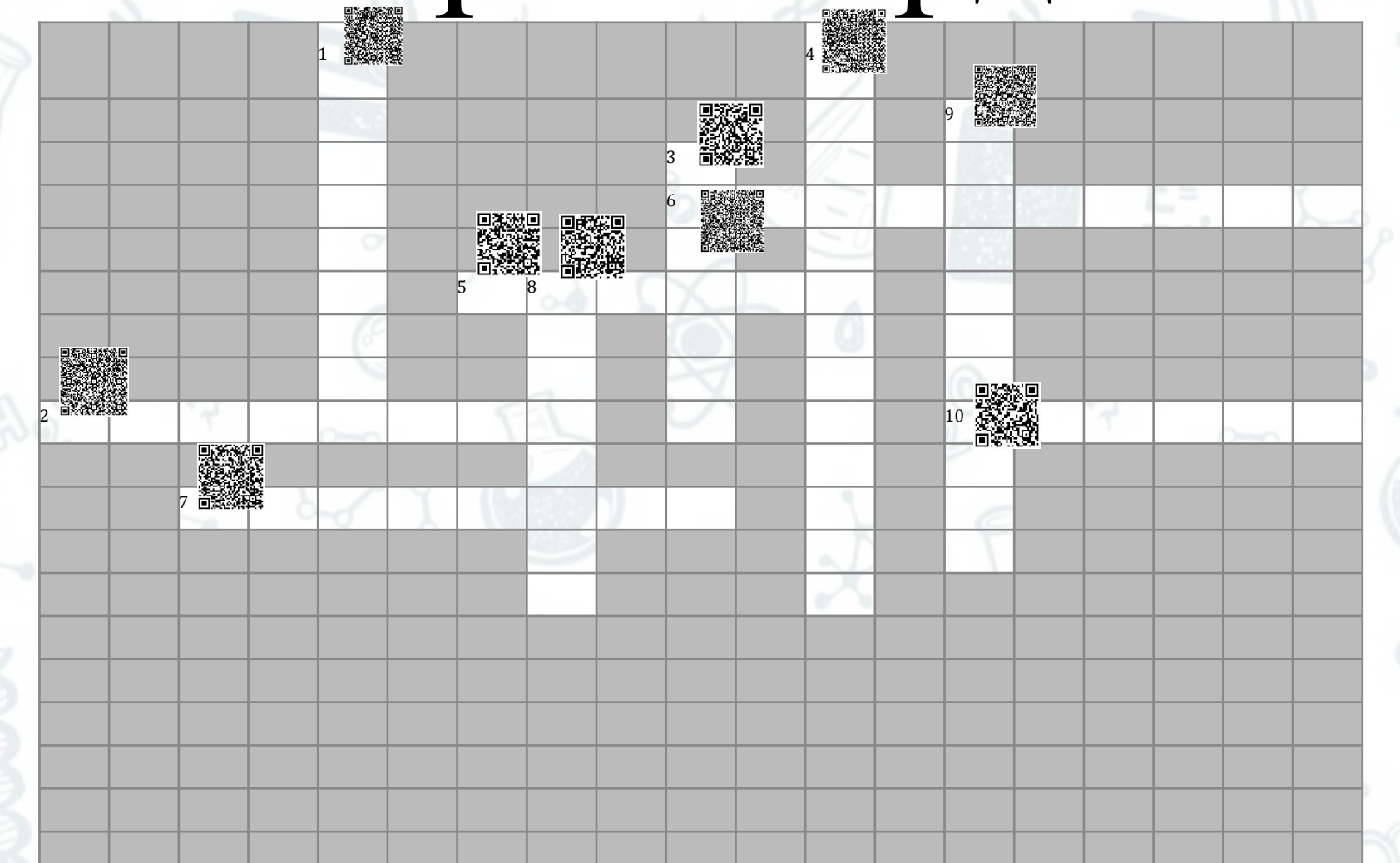

#### Помощь, подсказки

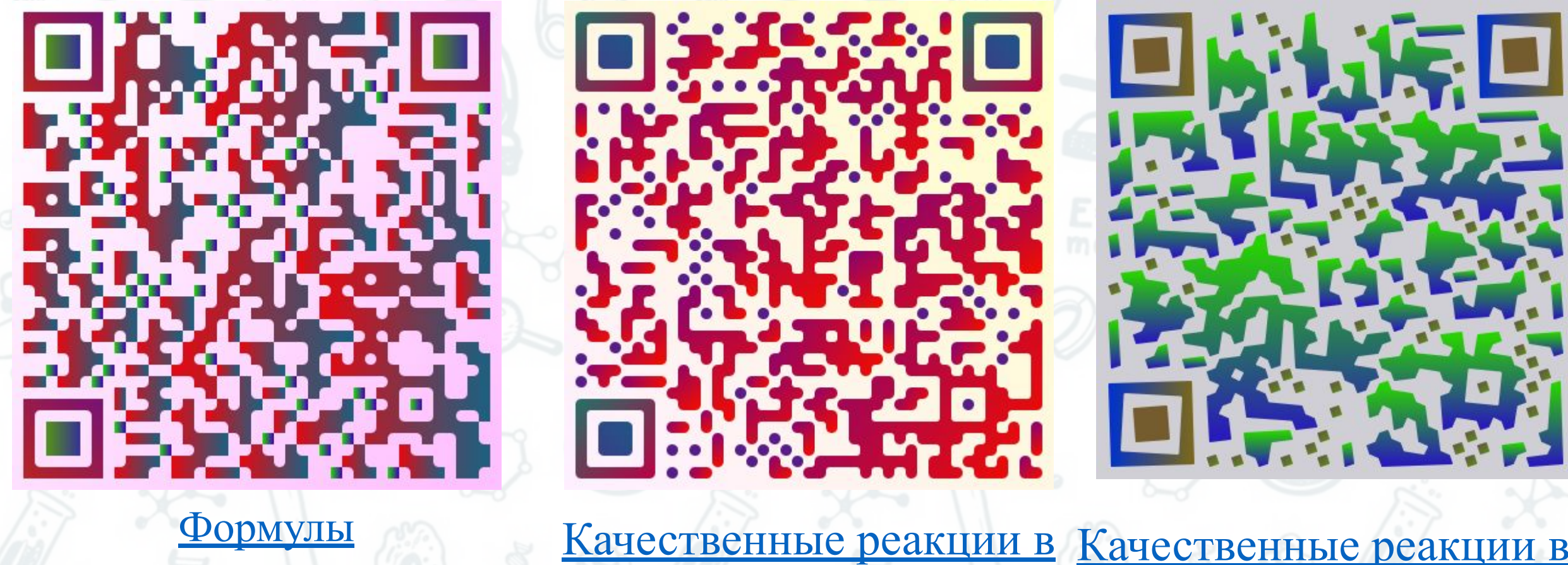

для решения задач

неорганической химии Качественные реакции в органической химии

#### Домашнее задание

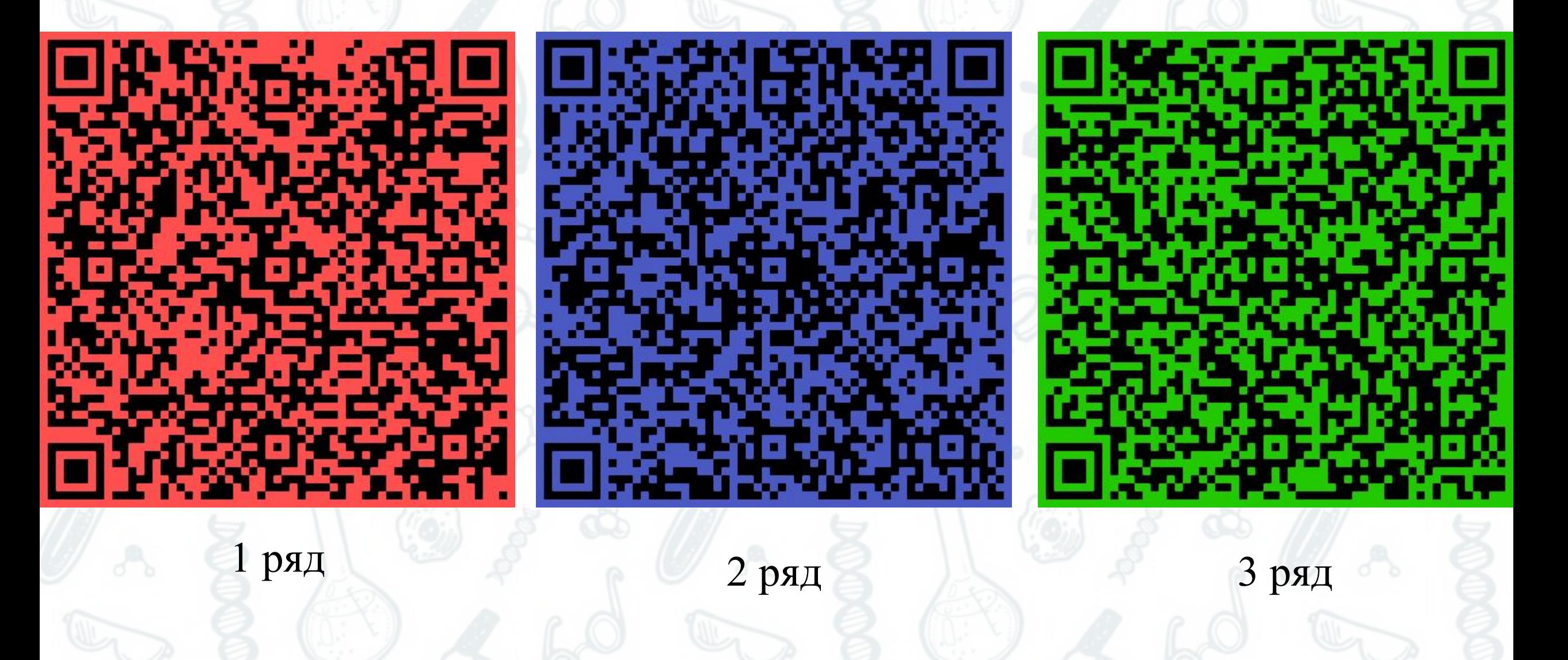

### Создание QR-кода

http://qrcoder.ru Кодирует текст, ссылку на сайт, телефон, SMS сообщение.

https://qrmania.ru/#/create/text позволяет изменять цвет и скругление углов. Кодирует текст, ссылку на сайт, телефон, SMS сообщение, Email адрес, Email сообщение, визитную карточка, Twitter, карты Google.

http://creambee.ru кодирует простой текст, контакт vCard, звонок на номер SMS, на номер, переход на сайт, отправку E-Mail, сообщение в твиттер, поделиться в фейсбук. Позволяет изменить размер, оформить в цветном варианте, добавить свой логотип и фон.

читатель qr-кода TWMobile  $2.6 M5 \cdot 4.5$ \*

20:04

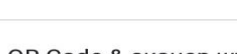

С помощью приложений

**Google Play** или **App Store**

... ⊙ ..ıll 4G a 37 % <del>( ...</del>

QR Code & сканер штрих кодов **Green Apple Studio** 

15 M<sub>b</sub> • 4,7 ★

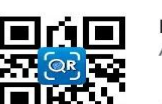

Молния QR-сканер Application4u

 $3.2 \text{ MB} \cdot 4.7 \star$ 

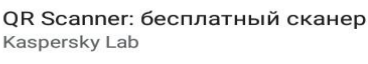

12 M<sub>D</sub> • 4,4 ★

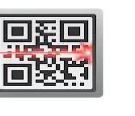

图

QR Code Reader Scan

2,1 M<sub>b</sub> · 4,0 ★

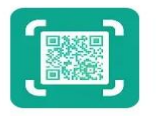

Считыватель QR-кодов/QR-сканер,.. BetterIdea Studio

 $3.2 M5 \cdot 4.7 \star$ 

## Распознавание QR-кодов

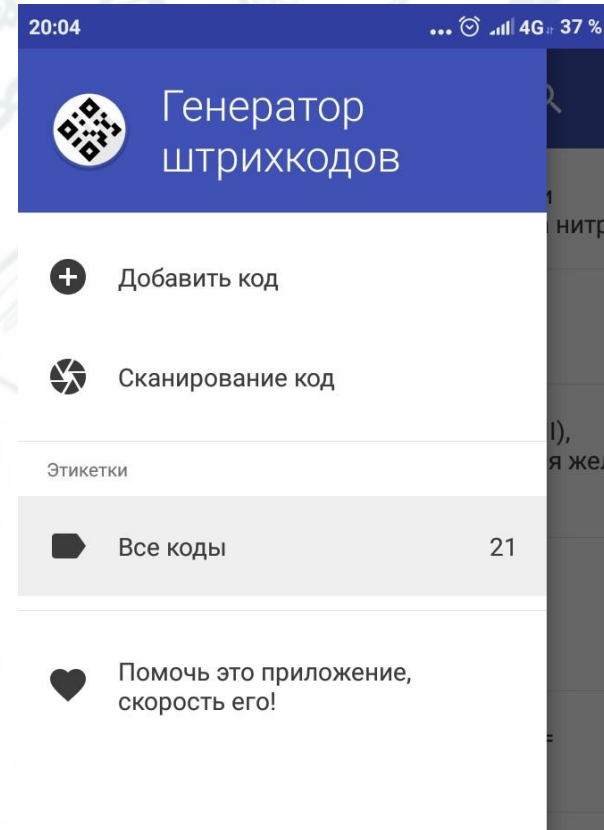

30  $Im=$ 

 $\equiv$ 

Конфигурация WiFi

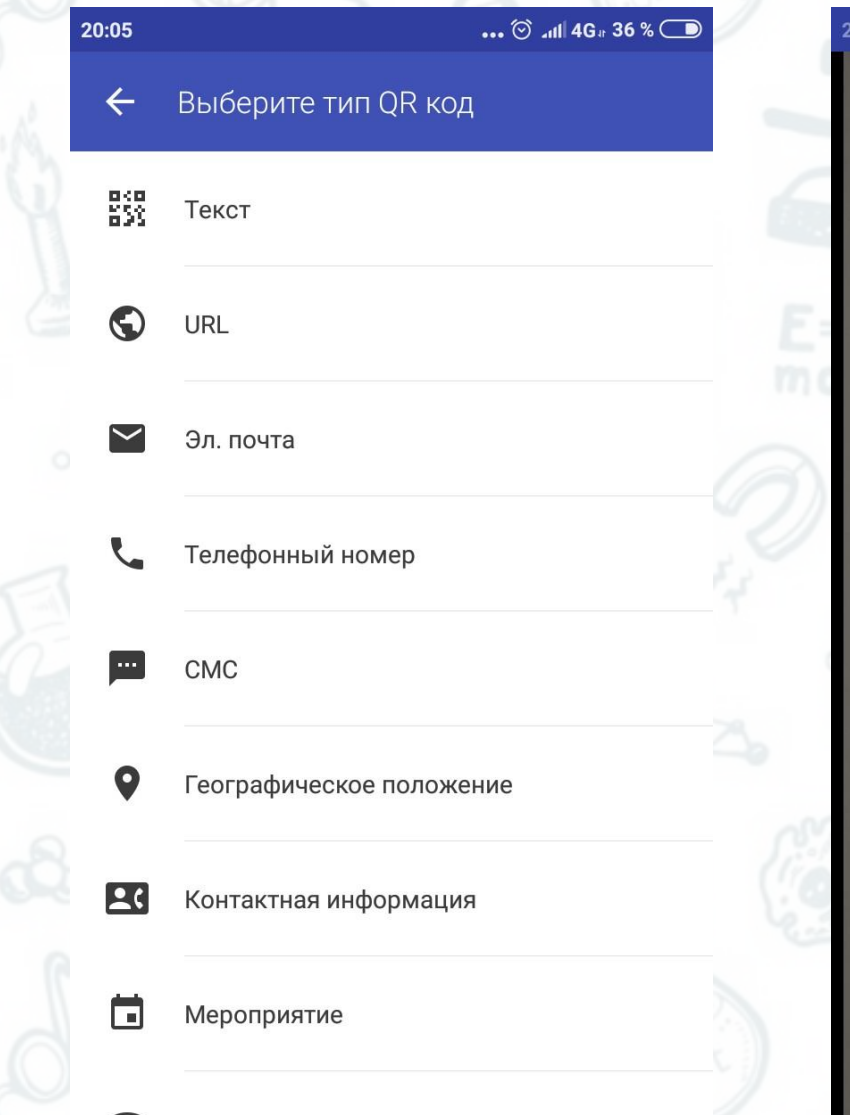

 $\ldots$   $\otimes$  all 4G  $\overline{36}$  %

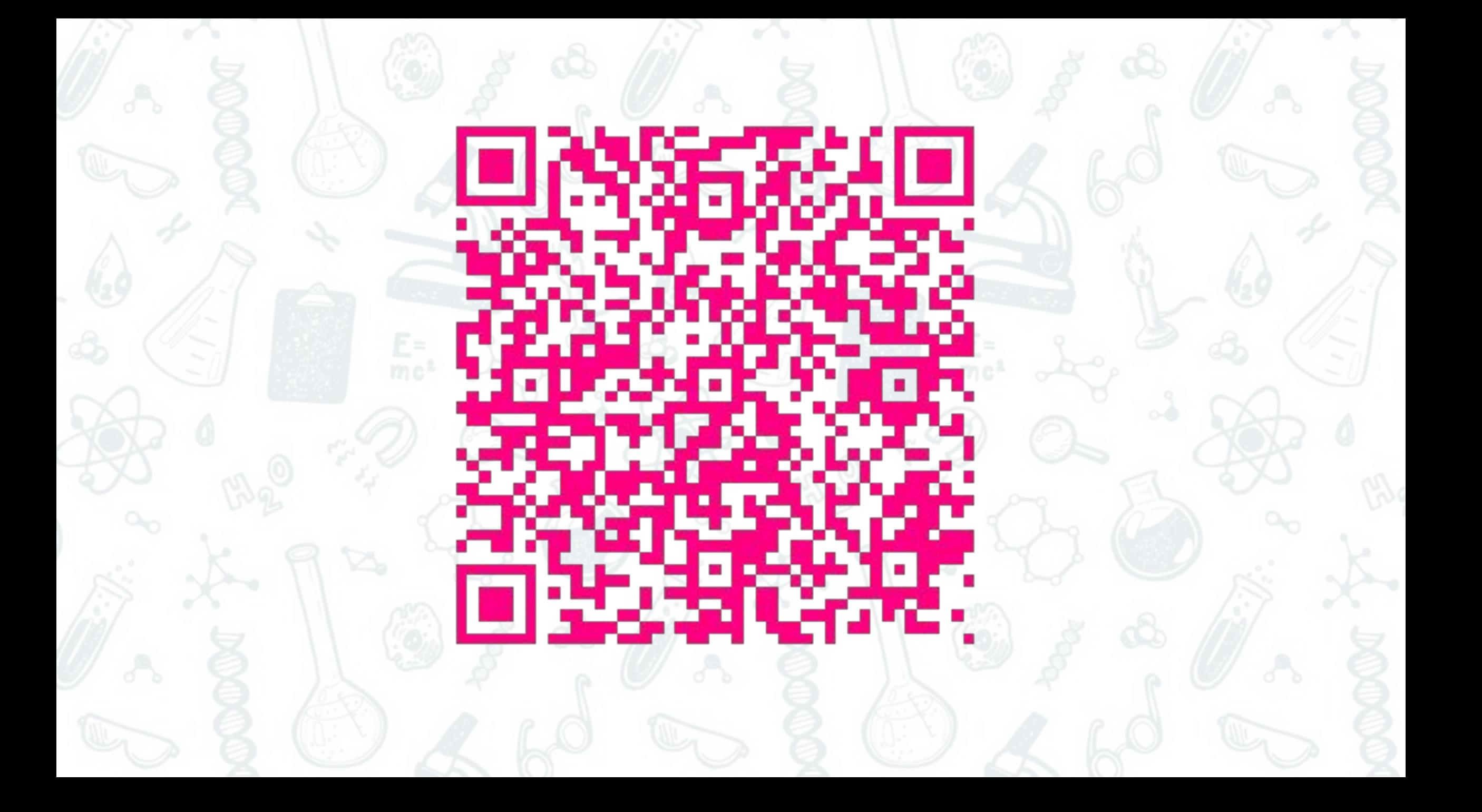